Документ подписан простой электронной подписью Информация о владельце: ФИО: Гаранин Максим Алексеевич

Должность: Ректор Дата подписания: 05.12.2023 16:07:50 Уникальный программный ключ:

7708e3a47e66a8ee0271**1b298d4068bd1e40bf88** 

САМАРСКИЙ ГОСУДАРСТВЕННЫЙ УНИВЕРСИТЕТ ПУТЕЙ СООБЩЕНИЯ

Приложение к рабочей программе дисциплины

# **ОЦЕНОЧНЫЕ МАТЕРИАЛЫ ДЛЯ ПРОМЕЖУТОЧНОЙ АТТЕСТАЦИИ ПО ДИСЦИПЛИНЕ**

# **Работа с большими данными и машинное обучение**

*(наименование дисциплины)*

Направление

**09.04.02 Информационные системы и технологии** *(код и наименование)*

Направленность (профиль)

Цифровые технологии в образовании

*(наименование)*

## **Содержание**

- Пояснительная записка.
- Типовые контрольные задания или иные материалы для оценки знаний, умений, навыков и (или) опыта деятельности, характеризующих уровень сформированности компетенций.
- Методические материалы, определяющие процедуру и критерии оценивания сформированности компетенций при проведении промежуточной аттестации.

# **1. Пояснительная записка**

Цель промежуточной аттестации – оценивание промежуточных и окончательных результатов обучения по дисциплине, обеспечивающих достижение планируемых результатов освоения образовательной программы.

# **2. Типовые контрольные задания или иные материалы для оценки знаний, умений, навыков и (или) опыта деятельности, характеризующих уровень сформированности компетенций**

### **?о умолчанию для РсБДиМО**

**УК-2: Способен управлять проектом на всех этапах его жизненного цикла УК-2.2: Разрабатывает проект с учетом анализа альтернативных вариантов его реализации, определяет основные направления работ, управляет проектом на всех этапах его жизненного цикла Знать: теоретические основы методов анализа больших данных и машинного обучения**

### **(МНОЖЕСТВЕННЫЙ ВЫБОР / ТОЛЬКО ОДИН ОТВЕТ)**

Какая из команд выведет столбцы 'gender'и 'math score'датафрейма sp?

a. **(0%)**

sp.iloc['gender','math score']

b. **(0%)**

sp.loc(['gender','math score'])

c. **(0%)**

sp['gender','math score']

d. **(100%)**

sp[['gender','math score']]

# **(Множественный выбор)**

Какие строки позволяют отобрать 5 последних строк датафрэйма data?

a. **(-100%)**

data.iloc[-5:-1]

b. **(-100%)**

data.loc[-5:]

c. **(50%)**

data.iloc[-5:]

d. **(-100%)**

data.head(5)

e. **(50%)**

data.tail(5)

# **(ЧИСЛОВОЙ ОТВЕТ)**

Импортируйте набор данных brain networks. Для загрузки используйте библиотеку seaborn и команду seaborn.load\_dataset('brain\_networks').Ответьте, сколько столбцов в этом наборе. В поле ответа введите число без пробелов.

Ответ: 63

# **(ЧИСЛОВОЙ ОТВЕТ)**

Импортируйте набор данных brain networks. Для загрузки используйте библиотеку seaborn и команду seaborn.load\_dataset('brain\_networks').Ответьте, сколько строк в этом наборе. В поле ответа введите число без пробелов.

Ответ: 923

# **(ЧИСЛОВОЙ ОТВЕТ)**

Импортируйте набор данных diamonds. Для загрузки используйте библиотеку seaborn и команду seaborn.load\_dataset('diamonds').Ответьте, сколько строк в этом наборе. В поле ответа введите число без пробелов.

Ответ: 53940

# **(ЧИСЛОВОЙ ОТВЕТ)**

Импортируйте набор данных diamonds. Для загрузки используйте библиотеку seaborn и команду seaborn.load\_dataset('diamonds').Ответьте, сколько столбцов в этом наборе. В поле ответа введите число без пробелов.

Ответ: 6

# **(ЧИСЛОВОЙ ОТВЕТ)**

Импортируйте набор данных dowjones. Для загрузки используйте библиотеку seaborn и команду seaborn.load\_dataset('dowjones').Ответьте, сколько столбцов в этом наборе. В поле ответа введите число без пробелов.

Ответ: 2

### **(ЧИСЛОВОЙ ОТВЕТ)**

Импортируйте набор данных dowjones. Для загрузки используйте библиотеку seaborn и команду seaborn.load dataset('dowjones ').Ответьте, сколько строк в этом наборе. В поле ответа введите число без пробелов.

Ответ: 649

### **(ЧИСЛОВОЙ ОТВЕТ)**

Импортируйте набор данных flights. Для загрузки используйте библиотеку seaborn и команду seaborn.load\_dataset('flights').Ответьте, сколько строк в этом наборе. В поле ответа введите число без пробелов.

Ответ: 144

## **(ЧИСЛОВОЙ ОТВЕТ)**

Импортируйте набор данных flights. Для загрузки используйте библиотеку seaborn и команду seaborn.load dataset(' flights').Ответьте, сколько столбцов в этом наборе. В поле ответа введите число без пробелов.

Ответ: 3

### **(Числовой ответ)**

Импортируйте набор данных fmri. Для загрузки используйте библиотеку seaborn и команду seaborn.load dataset('fmri').Ответьте, сколько строк в этом наборе. В поле ответа введите число без пробелов.

Ответ: 1064

### **(ЧИСЛОВОЙ ОТВЕТ)**

Импортируйте набор данных fmri. Для загрузки используйте библиотеку seaborn и команду seaborn.load\_dataset('fmri').Ответьте, сколько столбцов (без столбца индексов) в этом наборе. В поле ответа введите число без пробелов.

## **Уметь: ставить задачи и разрабатывать программу исследования с использованием анализа больших данных и машинного обучения**

### **(КОРОТКИЙ ОТВЕТ)**

Импортируйте набор данных brain\_networks. Для загрузки используйте библиотеку seaborn и команду seaborn.load dataset('brain networks'). Ответьте какое значение находится в ячейке датасета с индексами 34, 57? Скопируйте ответ в поле ниже.

Ответ: -0.06777933984994887

### **(КОРОТКИЙ ОТВЕТ)**

Импортируйте набор данных brain networks. Для загрузки используйте библиотеку seaborn и команду seaborn.load dataset('brain networks'). Ответьте какое значение находится в ячейке датасета с индексами 134, 7? Скопируйте ответ в поле ниже.

Ответ: 48.09652709960938

### **(КОРОТКИЙ ОТВЕТ)**

Импортируйте набор данных brain\_networks. Для загрузки используйте библиотеку seaborn и команду seaborn.load\_dataset('brain\_networks'). Ответьте какое значение находится в ячейке датасета с индексами 13, 17? Скопируйте ответ в поле ниже.

Ответ: 1.8887639045715328

### **(КОРОТКИЙ ОТВЕТ)**

Импортируйте набор данных brain\_networks. Для загрузки используйте библиотеку seaborn и команду seaborn.load dataset('brain networks'). Ответьте какое значение находится в столбце датасета с

названием 16.5 и строке с индексом 922? Скопируйте ответ в поле ниже.

Ответ: 102.0863037109375

### **(КОРОТКИЙ ОТВЕТ)**

Импортируйте набор данных brain networks. Для загрузки используйте библиотеку seaborn и команду seaborn.load dataset('brain networks'). Ответьте какое значение находится в ячейке датасета с индексами 313, 27? Скопируйте ответ в поле ниже.

Ответ: 1.5263108015060425

# **(КОРОТКИЙ ОТВЕТ)**

Импортируйте набор данных brain\_networks. Для загрузки используйте библиотеку seaborn и команду seaborn.load\_dataset('brain\_networks'). Ответьте какое значение находится в ячейке датасета с индексами 113, 34? Скопируйте ответ в поле ниже.

Ответ: -45.07174682617188

# **(КОРОТКИЙ ОТВЕТ)**

Импортируйте набор данных diamonds. Для загрузки используйте библиотеку seaborn и команду seaborn.load\_dataset('diamonds').Ответьте какое значение находится в ячейке датасета с индексами 45, 3? Скопируйте ответ в поле ниже.

Ответ: SI1

### **(КОРОТКИЙ ОТВЕТ)**

Импортируйте набор данных diamonds. Для загрузки используйте библиотеку seaborn и команду seaborn.load\_dataset('diamonds').Ответьте какое значение находится в ячейке датасета с индексами 145, 3? Скопируйте ответ в поле ниже.

Ответ: VVS2

### **(КОРОТКИЙ ОТВЕТ)**

Импортируйте набор данных diamonds. Для загрузки используйте библиотеку seaborn и команду seaborn.load\_dataset('diamonds').Ответьте какое значение находится в ячейке датасета с индексами 157, 5? Скопируйте ответ в поле ниже.

Ответ: 58.0

### **(КОРОТКИЙ ОТВЕТ)**

Импортируйте набор данных diamonds. Для загрузки используйте библиотеку seaborn и команду seaborn.load\_dataset('diamonds').Ответьте какое значение находится в ячейке датасета с индексом строки 107, и меткой столбца 'depth'? Скопируйте ответ в поле ниже.

Ответ: 62.3

### **(КОРОТКИЙ ОТВЕТ)**

Импортируйте набор данных diamonds. Для загрузки используйте библиотеку seaborn и команду seaborn.load dataset('diamonds').Ответьте какое значение находится в ячейке датасета с индексом строки 1409, и меткой столбца 'table'? Скопируйте ответ в поле ниже.

Ответ: 57.0

## **Иметь навыки и (или) опыт деятельности: основными методами, подходами и инструментарием анализа больших данных и машинного обучения**

# **(ЧИСЛОВОЙ ОТВЕТ)**

Импортируйте набор данных diamonds. Для загрузки используйте библиотеку seaborn и команду seaborn.load dataset('diamonds'). Сколько бриллиантов органики Very Good в этом наборе? За огранку отвечает столбец 'cut'. Скопируйте ответ в поле ниже.

Ответ: 12082

### **(ЧИСЛОВОЙ ОТВЕТ)**

Импортируйте набор данных diamonds. Для загрузки используйте библиотеку seaborn и команду seaborn.load dataset('diamonds'). Сколько бриллиантов органики Premium в этом наборе? За огранку отвечает столбец 'cut'. Скопируйте ответ в поле ниже.

Ответ: 13791

### **(ЧИСЛОВОЙ ОТВЕТ)**

Импортируйте набор данных diamonds. Для загрузки используйте библиотеку seaborn и команду seaborn.load\_dataset('diamonds'). Cколько бриллиантов органики Fair в этом наборе? За огранку отвечает столбец 'cut'. Скопируйте ответ в поле ниже.

Ответ: 1610

### **(Числовой ответ)**

Импортируйте набор данных diamonds. Для загрузки используйте библиотеку seaborn и команду seaborn.load\_dataset('diamonds'). Cколько бриллиантов чистоты VVS1 в этом наборе? За чистоту отвечает столбец 'clarity'. Скопируйте ответ в поле ниже.

Ответ: 3655

# **(ЧИСЛОВОЙ ОТВЕТ)**

Импортируйте набор данных diamonds. Для загрузки используйте библиотеку seaborn и команду seaborn.load dataset('diamonds'). Сколько бриллиантов чистоты VVS2 в этом наборе? За чистоту отвечает столбец 'clarity'. Скопируйте ответ в поле ниже.

Ответ: 5066

### **(ЧИСЛОВОЙ ОТВЕТ)**

Импортируйте набор данных diamonds. Для загрузки используйте библиотеку seaborn и команду seaborn.load\_dataset('diamonds'). Cколько бриллиантов чистоты SI1 в этом наборе? За чистоту отвечает столбец 'clarity'. Скопируйте ответ в поле ниже.

Ответ: 13065

# **(ЧИСЛОВОЙ ОТВЕТ)**

Импортируйте набор данных diamonds. Для загрузки используйте библиотеку seaborn и команду seaborn.load dataset('diamonds'). Сколько бриллиантов чистоты VS2 в этом наборе? За чистоту отвечает столбец 'clarity'. Скопируйте ответ в поле ниже.

Ответ: 12258

# **(КОРОТКИЙ ОТВЕТ)**

Импортируйте набор данных diamonds. Для загрузки используйте библиотеку seaborn и команду seaborn.load dataset('diamonds'). Каков средний вес бриллиантов органики Fair в этом наборе? За огранку отвечает столбец 'cut', за вес столбец 'carat'. Скопируйте ответ в поле ниже.

Ответ: 1.046137

# **(КОРОТКИЙ ОТВЕТ)**

Импортируйте набор данных diamonds. Для загрузки используйте библиотеку seaborn и команду seaborn.load dataset('diamonds'). Каков средний вес бриллиантов органики Very Good в этом наборе? За огранку отвечает столбец 'cut', за вес столбец 'carat'. Скопируйте ответ в поле ниже.

Ответ: 0.806381

### **(КОРОТКИЙ ОТВЕТ)**

Импортируйте набор данных diamonds. Для загрузки используйте библиотеку seaborn и команду seaborn.load dataset('diamonds'). Каков средний вес бриллиантов органики Premium в этом наборе? За огранку отвечает столбец 'cut', за вес столбец 'carat'. Скопируйте ответ в поле ниже.

Ответ: 0.891955

**ОПК-2: Способен разрабатывать оригинальные алгоритмы и программные средства, в том числе с использованием современных интеллектуальных технологий, для решения профессиональных задач ОПК-2.2: Разрабатывает программные средства с использованием современных интеллектуальных технологий для решения профессиональных задач**

**Знать: типы задач, решаемые с использованием методов анализа больших данных и машинного обучения**

#### **(МНОЖЕСТВЕННЫЙ ВЫБОР)**

Для сего используется подвыборочный слой (иначе слой пулинга, подвыборки, субдискретизации)?

a. **(-100%)**

распознавание мелких деталей изображения

b. **(-100%)**

разделение изображения на фрагменты

c. **(50%)**

ускорение вычислений

d. **(50%)**

уменьшение изображения,

# **(МНОЖЕСТВЕННЫЙ ВЫБОР / ТОЛЬКО ОДИН ОТВЕТ)**

Имеется нейронная сеть на 10.000 входов. Первый слой – Dense. Сколько нейронов должно быть в этом слое?

a. **(0%)**

10.000, так как Dense полносвязный слой

b. **(0%)**

50.000

c. **(0%)**

20.000

d. **(0%)**

любое количество нейронов

# **(МНОЖЕСТВЕННЫЙ ВЫБОР / ТОЛЬКО ОДИН ОТВЕТ)**

Имеется однослойная нейронная сеть на 6 нейронов. Сколько нейронов содержится в выходном слое?

- a. **(0%)** 12 b. **(0%)** 1 c. **(0%)** любое число меньшее либо равное 6 d. **(100%)** 6
- e. **(0%)**

Как называется вектор, своим направлением указывающий направление возрастания некоторой скалярной величины φ, (значение которой меняется от одной точки пространства к другой, образуя скалярное поле), а по величине (модулю) равный скорости роста этой величины в этом направлении?

a. **(0%)**

производная

b. **(0%)**

перцептрон

c. **(100%)**

гардиент

**d. (0%)**

среднеквадратичное отклонение

### **(МНОЖЕСТВЕННЫЙ ВЫБОР / ТОЛЬКО ОДИН ОТВЕТ)**

Как называется слой, в котором каждый нейрон соединен со всеми нейронами на предыдущем уровне, причем каждая связь имеет свой весовой коэффициент?

a. **(100%)**

полносвязный

b. **(0%)**

Dropout

c. **(0%)**

сумматорный

d. **(0%)**

активационный

### **(МНОЖЕСТВЕННЫЙ ВЫБОР / ТОЛЬКО ОДИН ОТВЕТ)**

Какая функция применяется для того, чтобы количественно оценить величину расхождения между полученными и ожидаемыми решениями нейронной сети?

a. **(0%)**

функция активации

b. **(100%)**

функция потерь

c. **(0%)**

сумматорная функция

d. **(0%)**

синусоида

### **(Множественный выбор / Только один ответ)**

Какое значение может иметь взвешенная сумма входов нейрона (до использования активационной функции)

- a. **(0%)**
	- $(-1,1)$
- b. **(0%)**
	- $[0,1]$
- c. **(0%)**
	- $[-1,1]$
- d. **(100%)**

 $(-\infty, +\infty)$ 

### **(МНОЖЕСТВЕННЫЙ ВЫБОР)**

Отметьте верные утверждения

a. **(50%)**

В качестве функции активации нейрона может выступать сигмоидная функция

b. **(-100%)**

Результат функции активации всегда число от 0 до 1.

c. **(50%)**

Функция активации получает на вход результат выполнения сумматорной функции

d. **(-100%)**

### **(МНОЖЕСТВЕННЫЙ ВЫБОР)**

Отметьте верные утверждения

a. **(-100%)**

В искусственном нейроне не менее 5 входов

b. **(50%)**

аналогом входов искусственного нейрона в естественном нейроне являются дендриты

**c. (-100%)**

В искусственном нейроне неограниченное количество выходов

**d. (50%)**

Количество входов и весов в нейроне должно совпадать

### **(МНОЖЕСТВЕННЫЙ ВЫБОР)**

Отметьте верные утверждения, о нейронной сети, которую видите на экране

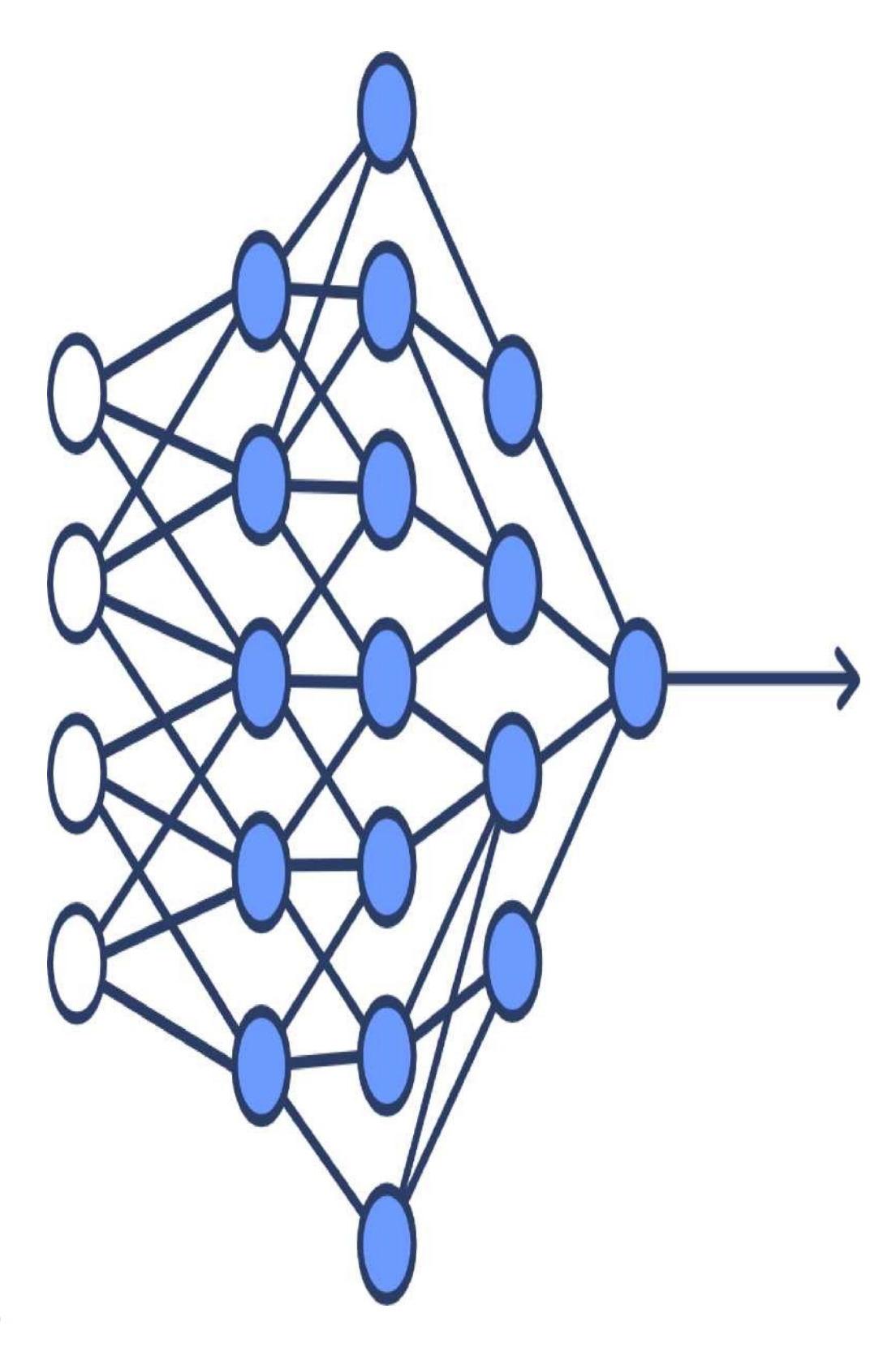

# a. **(-100%)**

сеть – графическое отображение Перцептрона

# c. **(50%)**

в сети 4 входа

d. **(50%)**

сеть многослойная

**d. (-100%)**

Отметьте верные утверждения:

a. **(100%)**

В выходном слое нейронной сети неограниченное число нейронов

b. **(0%)**

В выходном слое нейронной сети не может быть больше 10 нейронов

c. **(0%)**

В выходном слое нейронной сети всегда находится только один нейрон

d. **(0%)**

Выходной слой нейронной сети не содержит нейронов

### **(МНОЖЕСТВЕННЫЙ ВЫБОР / ТОЛЬКО ОДИН ОТВЕТ)**

Что такое Перцептрон?

a. **(100%)**

одна из первых моделей искусственного нейрона

b. **(0%)**

линейная функция активации

c. **(0%)**

название слоя субдескретизации в библиотеке keras

d. **(0%)**

фамилия автора концепции сверхточных нейронных сетей, и общее название таких сетей

#### **Уметь: выбирать соответствующие методы решения экспериментальных и теоретических задач**

### **(МНОЖЕСТВЕННЫЙ ВЫБОР / ТОЛЬКО ОДИН ОТВЕТ)**

В каких задачах для оценки качества модели используется средняя абсолютная ошибка (mae)?

a. **(0%)**

в задачах кластеризации

b. **(0%)**

в задачах классификации

c. **(100%)**

в задачах регрессии

d. **(0%)**

как в задачах регрессии, так и в задачах классификации

### **(МНОЖЕСТВЕННЫЙ ВЫБОР)**

В каких задачах для оценки качества модели может быть использована средняя квадратичная ошибка (mse)?

### a. **(-100%)**

как в задачах определения вида ириса по размеру лепестка и чашелистника

b. **(-100%)**

в задаче классификации кошек и собак по фотографии

c. **(50%)**

в задаче предсказания стоимости драгоценного камня, по его чистоте и весу

d. **(50%)**

в задаче предсказания размера одобренного кредита по заработной плате, кредитной истории

и т.д.

### **(МНОЖЕСТВЕННЫЙ ВЫБОР / ТОЛЬКО ОДИН ОТВЕТ)**

Есть набор изображений зеленого горошка, вам необходимо выделить все изображения заболевших растений (важно, чтобы все больные растения были в выборке, попадание туда небольшого количества здоровых растений – не критично). Какую метрику качества модели целесообразнее использовать?

```
a. (0%)
precision
F1
```
c. **(0%)**

b. **(0%)**

Accuracy

d. **(100%)**

recall

### **(МНОЖЕСТВЕННЫЙ ВЫБОР / ТОЛЬКО ОДИН ОТВЕТ)**

Какую метрику целесообразно использовать для оценки качества модели определения опухоли на рентгеновском снимке?

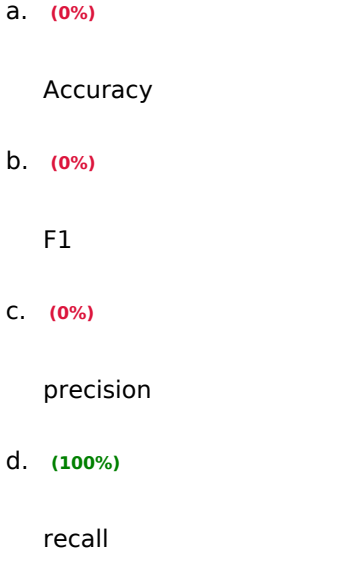

# **(МНОЖЕСТВЕННЫЙ ВЫБОР / ТОЛЬКО ОДИН ОТВЕТ)**

Какую метрику целесообразно использовать для оценки качества модели определения съедобных ягод по фотографии (из набора съедобных и ядовитых)?

a. **(100%)** precision b. **(0%)** F1 **c. (0%)** recall **d. (0%)** Accuracy

# **(МНОЖЕСТВЕННЫЙ ВЫБОР / ТОЛЬКО ОДИН ОТВЕТ)**

Модель машинного обучения классифицирует кошек и собак по фото. Модели предъявляется

фотография кошки, и модель классифицирует её как фотографию кошки. Как называется такой исход?

a. **(100%)**

Либо TP, либо TN, в зависимости от того, какой класс был признан целевым (положительным)

b. **(0%)**

FN. FalseNegative

# c. **(0%)**

FP. FalsePositive

d. **(0%)**

Либо FP, либо FN, в зависимости от того, какой класс был признан целевым (положительным)

#### **(МНОЖЕСТВЕННЫЙ ВЫБОР)**

Отметьте верные утверждения о метрике качества accuracy…

a. **(-100%)**

accuracy показывает долю объектов, названных классификатором положительными и при этом действительно являющихся положительными

b. **(50%)**

accuracy показывает отношение верно классифицированных наблюдений к общему количеству наблюдений

#### c. **(-100%)**

accuracy особенно полезна в задачах с несбалансированными классами - когда одних значений (ядовитых грибов, например) значимо меньше, чем других (съедобных грибов).

d. **(50%)**

accuracy используется преимущественно в задачах классификации, но не регрессии

# **(ЧИСЛОВОЙ ОТВЕТ)**

Импортируйте набор данных diamonds. Для загрузки используйте библиотеку seaborn и команду seaborn.load\_dataset('diamonds'). Отберите только бриллианты цвета «D» и огранки «Very Good». Сколько строк в полученном наборе.

Ответ: 1513

# **(ЧИСЛОВОЙ ОТВЕТ)**

Импортируйте набор данных diamonds. Для загрузки используйте библиотеку seaborn и команду seaborn.load dataset('diamonds'). Отберите только бриллианты цвета «E» или огранки «Very Good». Сколько строк в полученном наборе.

Ответ: 19479

### **(ЧИСЛОВОЙ ОТВЕТ)**

Импортируйте набор данных diamonds. Для загрузки используйте библиотеку seaborn и команду seaborn.load\_dataset('diamonds'). Отберите только бриллианты цвета «J» или огранки «Premium». Сколько строк в полученном наборе.

Ответ: 15791

### **(ЧИСЛОВОЙ ОТВЕТ)**

Импортируйте набор данных diamonds. Для загрузки используйте библиотеку seaborn и команду seaborn.load dataset('diamonds'). Отберите только бриллианты цвета «J» и огранки «Premium». Сколько строк в полученном наборе.

Ответ: 808

**Владеть: навыком критически анализировать современные проблемы инноватики с использованием анализа больших данных и машинного обучения**

#### **(ЧИСЛОВОЙ ОТВЕТ)**

Импортируйте набор данных diamonds. Для загрузки используйте библиотеку seaborn и команду seaborn.load dataset('diamonds'). Отберите только бриллианты с огранкой Ideal. Сколько стоит третий бриллиант в полученном наборе? За огранку отвечает столбец 'cut', за цену столбец 'price'. Скопируйте ответ в поле ниже.

Ответ: 344

#### **(Числовой ответ)**

Импортируйте набор данных diamonds. Для загрузки используйте библиотеку seaborn и команду seaborn.load\_dataset('diamonds'). Отберите только бриллианты с огранкой Premium. Сколько стоит пятый бриллиант в полученном наборе? За огранку отвечает столбец 'cut', за цену столбец 'price'. Скопируйте ответ в поле ниже.

Ответ: 345

### **(ЧИСЛОВОЙ ОТВЕТ)**

Импортируйте набор данных diamonds. Для загрузки используйте библиотеку seaborn и команду seaborn.load dataset('diamonds'). Отберите только бриллианты с огранкой Premium. Сколько стоит последний бриллиант в полученном наборе? За огранку отвечает столбец 'cut', за цену столбец 'price'. Скопируйте ответ в поле ниже.

Ответ: 2757

### **(КОРОТКИЙ ОТВЕТ)**

Импортируйте набор данных diamonds. Для загрузки используйте библиотеку seaborn и команду seaborn.load dataset('diamonds'). Отберите только бриллианты цвета «E». Какая глубина у третьего бриллианта в полученном наборе? За цвет отвечает столбец 'color', за глубину столбец 'depth'. Скопируйте ответ в поле ниже.

Ответ: 56.9

### **(КОРОТКИЙ ОТВЕТ)**

Импортируйте набор данных diamonds. Для загрузки используйте библиотеку seaborn и команду seaborn.load\_dataset('diamonds'). Отберите только бриллианты цвета «E». Какая глубина у последнего бриллианта в полученном наборе? За цвет отвечает столбец 'color', за глубину столбец 'depth'. Скопируйте ответ в поле ниже.

Ответ: 61.2

### **(КОРОТКИЙ ОТВЕТ)**

Импортируйте набор данных diamonds. Для загрузки используйте библиотеку seaborn и команду seaborn.load\_dataset('diamonds'). Отберите только бриллианты цвета «D». Какая глубина у пятого бриллианта в полученном наборе? За цвет отвечает столбец 'color', за глубину столбец 'depth'. Скопируйте ответ в поле ниже.

Ответ: 58.4

**ОПК-7: Способен разрабатывать и применять математические модели процессов и объектов при решении задач анализа и синтеза распределенных информационных систем и систем поддержки принятия решений ОПК-7.2: Применяет математические модели процессов и объектов при решении прикладных задач Знать: современные технологии анализа больших данных и машинного обучения**

**(МНОЖЕСТВЕННЫЙ ВЫБОР / ТОЛЬКО ОДИН ОТВЕТ)**

За что отвечает параметр n\_estimator?

a. **(0%)**

количество примеров в листе

b. **(100%)**

количество деревьев в модели «Случайный лес»

c. **(0%)**

максимальная глубина дерева в модели «Случайный лес»

d. **(0%)**

количество признаков, которые рассматривает каждое отдельное дерево в модели «Случайный лес»

### **(МНОЖЕСТВЕННЫЙ ВЫБОР / ТОЛЬКО ОДИН ОТВЕТ)**

Как называется алгоритм, который заключается в использовании большого ансамбля решающих деревьев?

a. **(0%)**

дерево классификации (Classifier Tree)

b. **(0%)**

рандомный бор (Random Pine Forest)

c. **(100%)**

случайный лес (Random Forest)

d. **(0%)**

дерево регрессии (Regressor Tree)

### **(МНОЖЕСТВЕННЫЙ ВЫБОР / ТОЛЬКО ОДИН ОТВЕТ)**

Какой из предложенных методов используется для предсказания модели?

a. **(100%)**

predict

b. **(0%)**

fit

c. **(0%)**

score

d. **(0%)**

decision\_path

#### **(МНОЖЕСТВЕННЫЙ ВЫБОР)**

Отметьте верные утверждения о количестве признаков, которые рассматривает каждое отдельное дерево в модели «Случайный лес»?

a. **(-100%)**

в задачах классификации это значение по умолчанию равно половине всех имеющихся

признаков

b. **(-100%)**

это значение всегда должно быть больше глубины леса

c. **(50%)**

чем больше это значение, тем дольше настраивается модель

d. **(-100%)**

чем больше это значение, тем разнообразнее деревья

e. **(50%)**

в задачах регрессии это значение по умолчанию равно трети всех имеющихся признаков

### **(МНОЖЕСТВЕННЫЙ ВЫБОР)**

Отметьте верные утверждения о случайном лесе

a. **(33.33333%)**

время настройки и работы случайного леса увеличивается пропорционально количеству деверев в лесу.

b. **(-100%)**

количество рассматриваемых признаков всегда равно половине известных признаков

c. **(-100%)**

случайный лес в общем случае менее точен, чем дерево решений

d. **(33.33333%)**

случайный лес применим для решения задач регрессии

e. **(33.33333%)**

чем больше деревьев в лесу, тем лучше качество предсказания

Отметьте верные утверждения о схеме построения отдельного дерева в модели «Случайный лес»?

a. **(0%)**

для обучения используется вся обучающая выборка

b. **(0%)**

для обучения каждого дерева используется строго независимая (без возвращения) подвыборка обучающей выборки

c. **(100%)**

для обучения используется подвыборка обучающей выборки

d. **(0%)**

для обучения всегда используется половина обучающей выборки

# **(МНОЖЕСТВЕННЫЙ ВЫБОР)**

Отметьте верные утверждения об алгоритме случайного леса - Random Forest.

a. **(-100%)**

Число деревьев в лесу всегда равно удвоенному количеству предсказываемых классов

### b. **(-100%)**

Итоговым предсказанием модели является предсказание случайного дерева

c. **(-100%)**

Параметры для каждого дерева (глубина, минимальное число образцов в листе и т.д.) выбираются случайно

d. **(50%)**

Предсказание модели в задачах регрессии - усреднённые предсказания деревьев

e. **(50%)**

Каждое дерево в лесу получает случайный поднабор данных

#### **(ЧИСЛОВОЙ ОТВЕТ)**

Импортируйте набор данных diamonds. Для загрузки используйте библиотеку seaborn и команду seaborn.load dataset('diamonds'). Отберите только бриллианты цвета «J» и огранки «Premium». Какова их суммарная стоимость? За цвет отвечает столбец 'color', за огранку 'cut'.

Ответ: 4406695

### **(КОРОТКИЙ ОТВЕТ)**

Импортируйте набор данных diamonds. Для загрузки используйте библиотеку seaborn и команду seaborn.load dataset('diamonds'). Отберите только бриллианты цвета «E» и огранки «Premium». Какова их средняя стоимость? За цвет отвечает столбец 'color', за огранку 'cut'.

o 3538.9144201968334 o 3538.914420

### **(КОРОТКИЙ ОТВЕТ)**

Импортируйте набор данных diamonds. Для загрузки используйте библиотеку seaborn и команду seaborn.load dataset('diamonds'). Отберите только бриллианты, весящие больше 2-х карат и огранки «Premium». Какова их средняя стоимость? За вес отвечает столбец 'carat', за огранку 'cut'.

Ответ: 15589.128964

### **(КОРОТКИЙ ОТВЕТ)**

Импортируйте набор данных diamonds. Для загрузки используйте библиотеку seaborn и команду seaborn.load dataset('diamonds'). Отберите только бриллианты, весящие меньше 1-х карата, огранки « Ideal». Какова максимальная стоимость бриллианта из этого набора? За вес отвечает столбец 'carat', за огранку '**cut'**, за стоимость 'price**'**.

o 9636.00 O 9636

### **(КОРОТКИЙ ОТВЕТ)**

Импортируйте набор данных diamonds. Для загрузки используйте библиотеку seaborn и команду seaborn.load dataset('diamonds'). Отберите только бриллианты, весящие больше 1, но меньше 3 карат (не включительно). Какова их средняя стоимость? За вес отвечает столбец 'carat', за стоимость 'price**'**.

Ответ: 8385.952583

**Уметь: применять методы и подходы анализа больших данных и машинного обучения для решения экспериментальных и теоретических задач**

#### **(МНОЖЕСТВЕННЫЙ ВЫБОР / ТОЛЬКО ОДИН ОТВЕТ)**

За что отвечает параметр max features?

a. **(0%)**

количество деревьев в модели «Случайный лес»

b. **(0%)**

максимальная глубина дерева в модели «Случайный лес»

c. **(100%)**

количество признаков, которые рассматривает каждое отдельное дерево в модели «Случайный лес»

d. **(0%)**

количество примеров в листе

# **(ЧИСЛОВОЙ ОТВЕТ)**

Импортируйте набор данных diamonds. Для загрузки используйте библиотеку seaborn и команду seaborn.load dataset('diamonds'). Отсортируйте набор по возрастанию цены. Выберите в полученном наборе строку с индексом 78. Чему равно значение столбца price в этой строке?

Ответ: 368

# **(Числовой ответ)**

Импортируйте набор данных diamonds. Для загрузки используйте библиотеку seaborn и команду seaborn.load\_dataset('diamonds'). Отсортируйте набор по убыванию цены. Сколько стоит третий бриллиант в наборе?

Ответ: 18806

# **(КОРОТКИЙ ОТВЕТ)**

Импортируйте набор данных diamonds. Для загрузки используйте библиотеку seaborn и команду seaborn.load\_dataset('diamonds'). Отсортируйте набор по возрастанию цены. Выберите в полученном наборе строку с индексом 67. Чему равно значение столбца carat в этой строке?

Ответ: 0.2

### **(КОРОТКИЙ ОТВЕТ)**

Импортируйте набор данных diamonds. Для загрузки используйте библиотеку seaborn и команду seaborn.load dataset('diamonds'). Отсортируйте набор по убыванию цены. Сколько весит (столбец 'carat') пятый бриллиант в наборе?

o 2.00

o 2.0

Дерево решений —

a. **(0%)**

свойство интеллектуальных систем выполнять отдельные функции интеллекта человека, в том числе творческие;

b. **(0%)**

метод решения задач, точный алгоритм решения которых заранее известен.

c. **(100%)**

средство поддержки принятия решений, использующееся в машинном обучении, анализе

данных и статистике, представляет собой иерархическую структуру правил вида «если - то»

**d. (0%)**

разнообразные данные, которые поступают с постоянно растущей скоростью и объем которых постоянно растет;

### **(МНОЖЕСТВЕННЫЙ ВЫБОР / ТОЛЬКО ОДИН ОТВЕТ)**

Как в деревьях решений называется удаление листов и узлов, потеря которых минимально скажется на точности модели и увеличении ошибки?

a. **(0%)**

ранняя остановка

b. **(0%)**

ограничение глубины дерева

c. **(100%)**

отсечение ветвей

d. **(0%)**

обучение модели

### **(МНОЖЕСТВЕННЫЙ ВЫБОР / ТОЛЬКО ОДИН ОТВЕТ)**

Как называется негативное явление, возникающее, когда алгоритм обучения вырабатывает предсказания, которые слишком близко или точно соответствуют конкретному набору данных и не подходят для применения алгоритма к дополнительным данным или будущим наблюдениям?

a. **(100%)**

переобучение

b. **(0%)**

кроссвалидация

c. **(0%)**

недообучение

d. **(0%)**

решающее правило

# **(Множественный выбор / Только один ответ)**

Какой атрибут отвечает за минимальное число образцов в листе?

a. **(0%)**

min\_impurity\_decrease

b. **(0%)**

max\_depth

c. **(0%)**

min\_samples\_split

d. **(100%)**

min\_samples\_leaf

# **(МНОЖЕСТВЕННЫЙ ВЫБОР / ТОЛЬКО ОДИН ОТВЕТ)**

Какой атрибут отвечает за минимальное число образцов в узле для разделения?

a. **(0%)**

max\_depth

b. **(0%)**

min\_samples\_leaf

c. **(100%)**

min\_samples\_split

d. **(0%)**

min\_impurity\_decrease

# **(МНОЖЕСТВЕННЫЙ ВЫБОР / ТОЛЬКО ОДИН ОТВЕТ)**

Какой из предложенных ниже методов отвечает за обучение модели?

- a. **(100%)**
	- fit
- b. **(0%)**

get\_depth

predict

**d. (0%)**

score

c. **(0%)**

Какой классификатор необходимо использовать для предсказания размера одобренного кредита по заданным параметрам?

a. **(0%)**

Query

b. **(100%)**

DecisionTreeRegressor

c. **(0%)**

Может быть использован и DecisionTreeClassifier, и DecisionTreeRegressor

d. **(0%)**

DecisionTreeClassifier

# **(МНОЖЕСТВЕННЫЙ ВЫБОР / ТОЛЬКО ОДИН ОТВЕТ)**

На представленном ниже дереве решений закрыто одно значение. Какое?

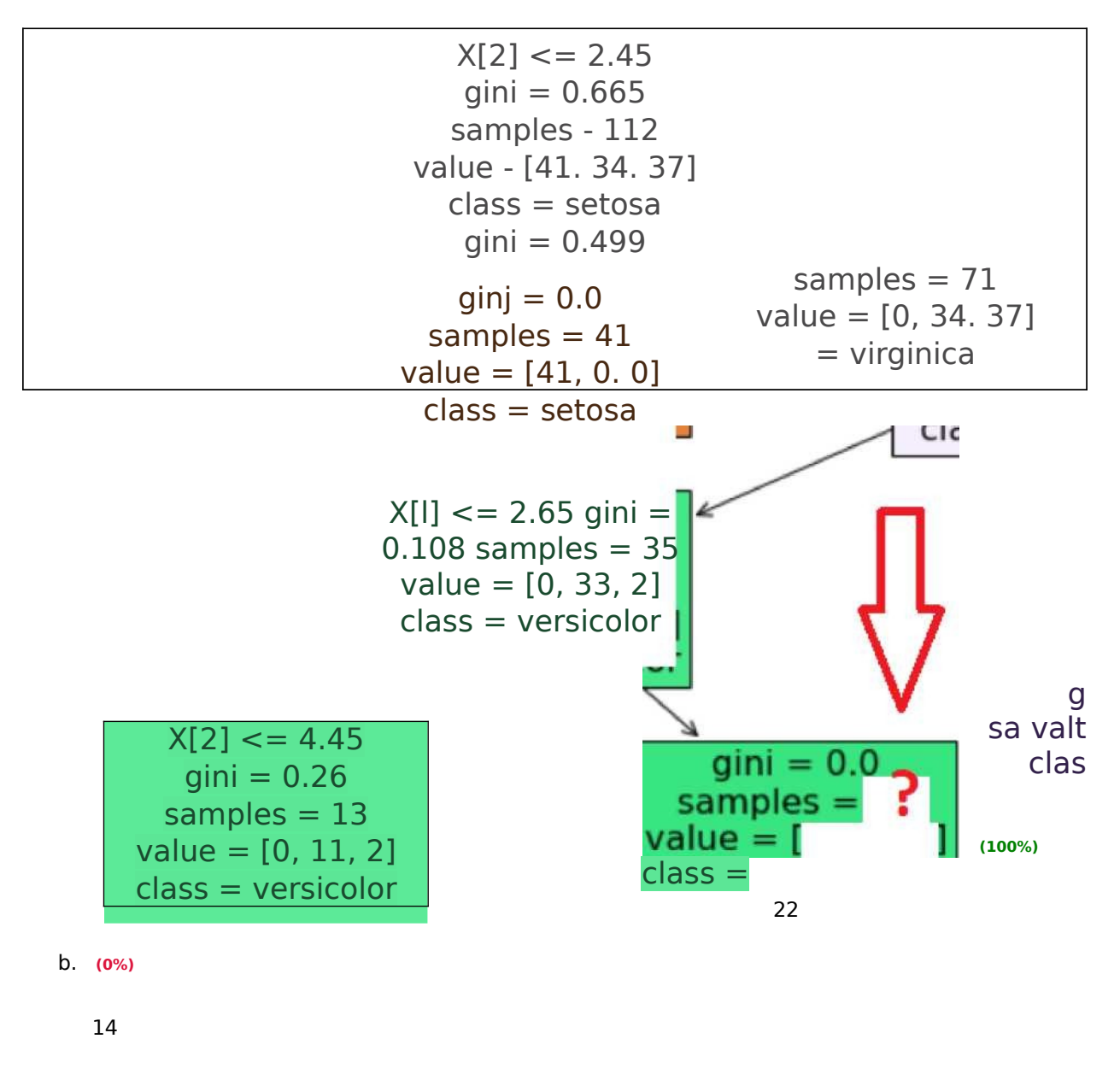

c. **(0%)**

41

d. **(0%)**

39

# **(Множественный выбор)**

Отметьте верные утверждения о влиянии параметров решающего деревья на переобучение.

Чем меньше значение min\_samples\_split, тем меньше тенденция к переобучению

b. **(-100%)**

Чем меньше значение min samples leaf, тем меньше тенденция к переобучению

c. **(50%)**

Чем меньше значение параметра max leaf nodes, тем меньше тенденция к переобучению

d. **(-100%)**

Глубина дерева никак не влияет на его переобученность

e. **(50%)**

Чем меньше глубина дерева, тем меньше тенденция к переобучению

### **(МНОЖЕСТВЕННЫЙ ВЫБОР)**

Отметьте верные утверждения о деревьях решений.

a. **(50%)**

свойство samples указывает на количество примеров в узле

b. **(-100%)**

свойство gini определяется только для листьев, но не для узлов

c. **(50%)**

чем меньше свойство gini, тем однороднее примеры в листе

d. **(-100%)**

параметр gini, во всех листьях должен иметь одинаковые значения

#### **(МНОЖЕСТВЕННЫЙ ВЫБОР)**

Отметьте верные утверждения о подборе оптимальных параметров модели

a. **(-100%)**

RandomizedSearchCV дает более точное предсказание, чем GridSearchCV

b. **(50%)**

GridSearchCV находит лучшую комбинацию параметров для дерева, из тех значений параметров, что были переданы

c. **(-100%)**

RandomizedSearchCV находит лучшую комбинацию параметров для дерева решений

d. **(50%)**

a. **(-100%)**

### **(МНОЖЕСТВЕННЫЙ ВЫБОР)**

При обучении некоторой модели на тренировочной выборке и оценке её качества на тестовой выборке, получена большая разница между значениями метрик на тренировочной и тестовой выборках. О чем это может говорить?

a. **(-100%)**

Модель идеально настроена

b. **(-100%)**

Модель недообучена

c. **(50%)**

Модель переобучена

d. **(50%)**

Распределение данных в тестовой выборке сильно отличается от распределения в

тренировочной

### **(МНОЖЕСТВЕННЫЙ ВЫБОР / ТОЛЬКО ОДИН ОТВЕТ)**

Сколько листьев в указанном ниже дереве?

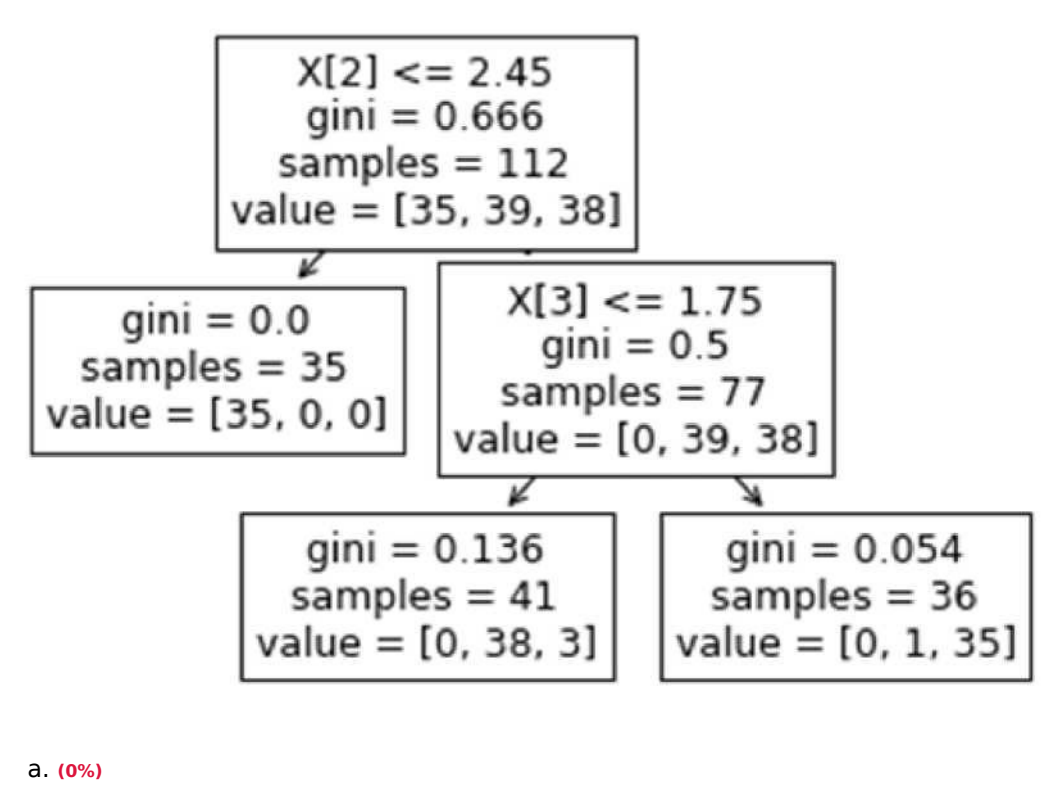

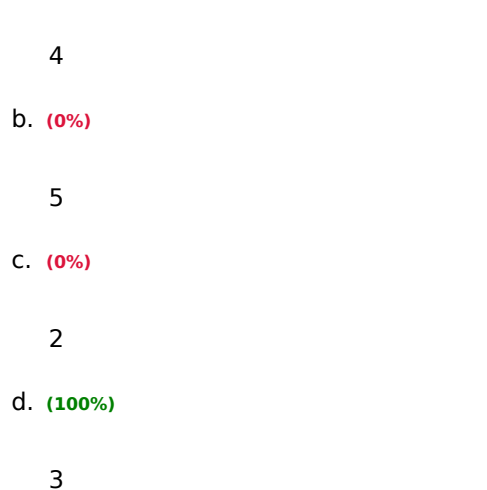

Сколько листьев в указанном ниже дереве?

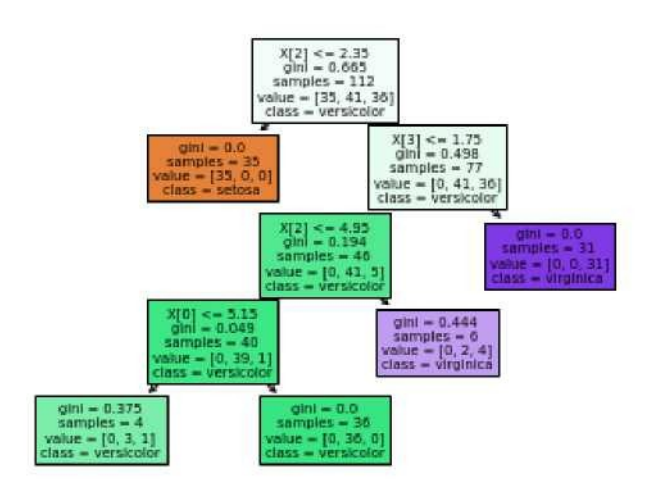

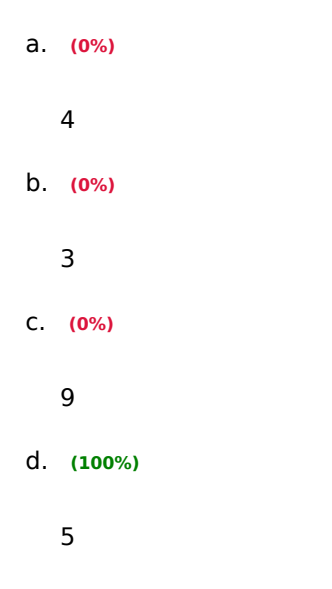

Сколько узлов в указанном ниже дереве?

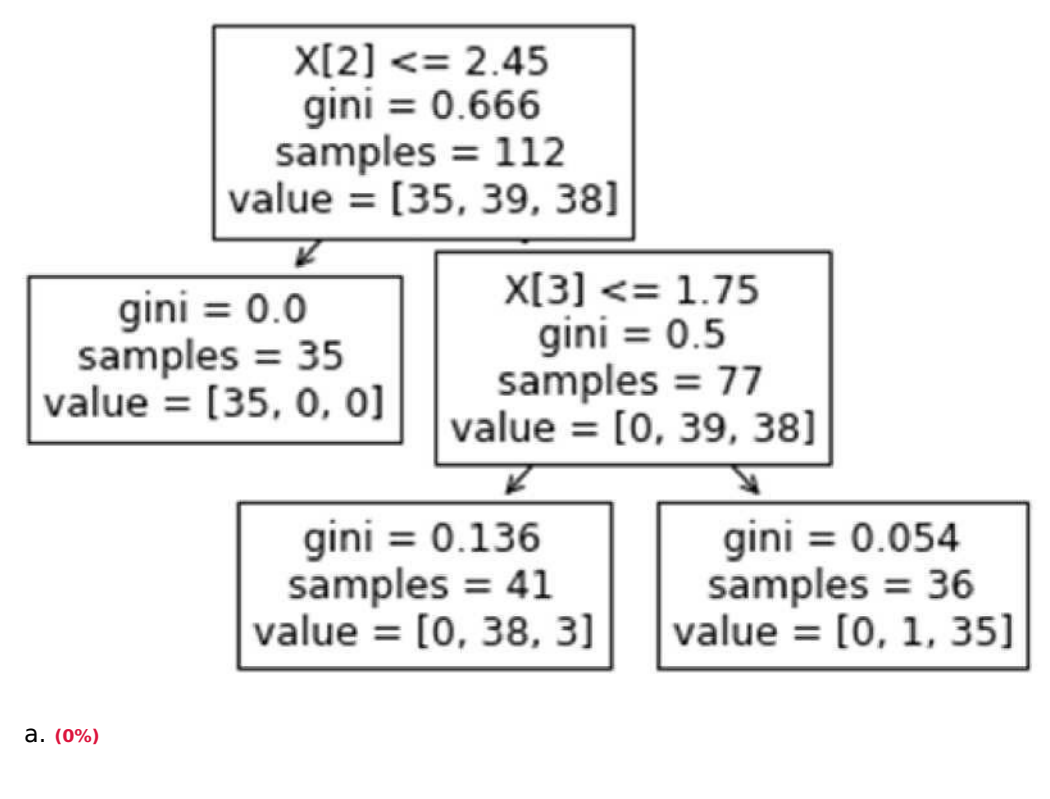

4

b. **(100%)**

 $\overline{2}$ 

c. **(0%)**

3

Сколько узлов в указанном ниже дереве?

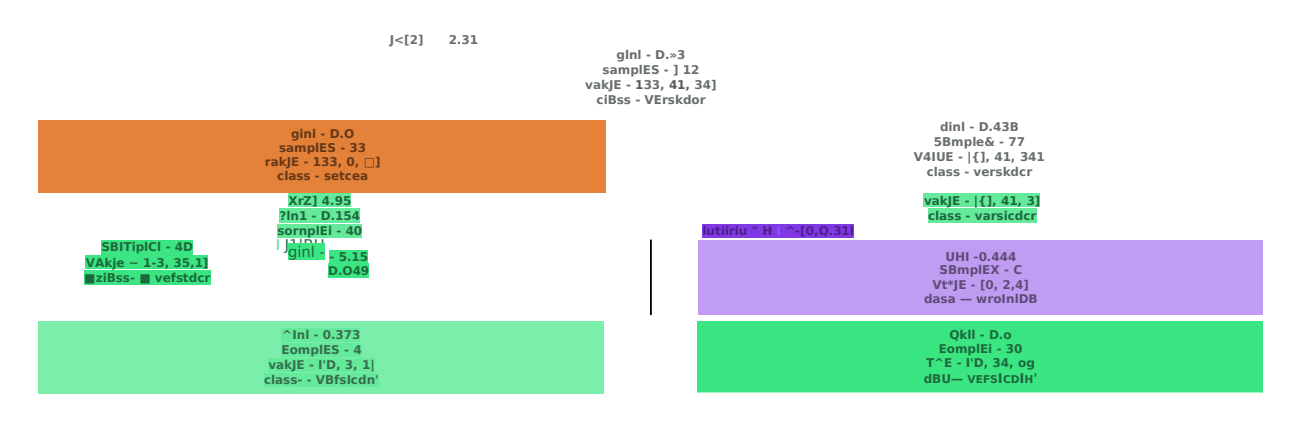

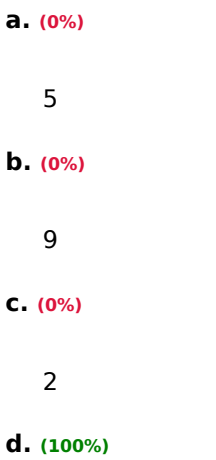

### **(МНОЖЕСТВЕННЫЙ ВЫБОР)**

Среди предложенных задач машинного обучения укажите задачи регрессии.

### **a. (-100%)**

Поиск негативных отзывов о фильме на сайте кинокомпании

#### **b. (-100%)**

Поиск мошеннических транзакций

Алгоритм фильтрации спама

### d. **(50%)**

Предсказание срока окупаемости проекта

e. **(50%)**

Предсказание рыночной стоимости квартиры

### **3. Методические материалы, определяющие процедуру и критерии оценивания сформированности компетенций при проведении промежуточной аттестации**

### **КРИТЕРИИ ФОРМИРОВАНИЯ ОЦЕНОК ПО ОТВЕТАМ НА ВОПРОСЫ, ВЫПОЛНЕНИЮ ТЕСТОВЫХ ЗАДАНИЙ**

- оценка **«отлично»** выставляется обучающемуся, если количество правильных ответов на вопросы составляет 100 – 90% от общего объёма заданных вопросов;

- оценка **«хорошо»** выставляется обучающемуся, если количество правильных ответов на вопросы – 89 – 76% от общего объёма заданных вопросов;

- оценка **«удовлетворительно»** выставляется обучающемуся, если количество правильных ответов на тестовые вопросы –75–60 % от общего объёма заданных вопросов;

- оценка **«неудовлетворительно»** выставляется обучающемуся, если количество правильных ответов – менее 60% от общего объёма заданных вопросов.

#### **КРИТЕРИИ ФОРМИРОВАНИЯ ОЦЕНОК ПО РЕЗУЛЬТАТАМ ВЫПОЛНЕНИЯ ЗАДАНИЙ**

**«Отлично/зачтено»** – ставится за работу, выполненную полностью без ошибок и недочетов.

**«Хорошо/зачтено»** – ставится за работу, выполненную полностью, но при наличии в ней не более одной негрубой ошибки и одного недочета, не более трех недочетов.

**«Удовлетворительно/зачтено»** – ставится за работу, если обучающийся правильно выполнил не менее 2/3 всей работы или допустил не более одной грубой ошибки и двух недочетов, не более одной грубой и одной негрубой ошибки, не более трех негрубых ошибок, одной негрубой ошибки и двух недочетов.

**«Неудовлетворительно/не зачтено»** – ставится за работу, если число ошибок и недочетов превысило норму для оценки «удовлетворительно» или правильно выполнено менее 2/3 всей работы.

#### Виды ошибок:

- грубые ошибки: незнание основных понятий, правил, норм; незнание приемов решения задач; ошибки, показывающие неправильное понимание условия предложенного задания.

- негрубые ошибки: неточности формулировок, определений; нерациональный выбор хода решения.

- недочеты: нерациональные приемы выполнения задания; отдельные погрешности в формулировке выводов; небрежное выполнение задания.

#### **Критерии формирования оценок по зачету**

**«Зачтено»** - обучающийся демонстрирует знание основных разделов программы изучаемого курса: его базовых понятий и фундаментальных проблем; приобрел необходимые умения и навыки, освоил вопросы практического применения полученных знаний, не допустил фактических ошибок при ответе, достаточно последовательно и логично излагает теоретический материал, допуская лишь незначительные нарушения последовательности изложения и некоторые неточности.

**«Не зачтено»** - выставляется в том случае, когда обучающийся демонстрирует фрагментарные знания основных разделов программы изучаемого курса: его базовых понятий и фундаментальных проблем. У экзаменуемого слабо выражена способность к самостоятельному аналитическому мышлению, имеются затруднения в изложении материала, отсутствуют необходимые умения и навыки, допущены грубые ошибки и незнание терминологии, отказ отвечать на дополнительные вопросы, знание которых необходимо для получения положительной оценки